## **Le processeur MIPS 2000 et SPIM**

Il y a plusieurs microprocesseurs, classés en deux grandes classes

**CISC** : Intel

**RISC** : MIPS, SPARC, etc.

Pour ce cours, on utilisera comme machine cible le processeur MIPS 2000, un RISC pour lequel on dispose d'un excellent émulateur, SPIM.

#### **Architecture du processeur MIPS 2000**

L'architecture des processeurs MIPS est simple et regulière, ce qui en facilite la comprehension et l'apprentissage. On peut resumer en quelques points les choix tecturaux essentiels:

**registres** le MIPS compte 32 registres génériques<sup>1</sup> de 32 bits

- **taille du mot** une word fait 4 octets, i.e. 32 bits (la taille d'un registre); l'accès à la memoire est en général aligné à la word (donc, les adresses sont des multiples  $de 4<sup>2</sup>$ )
- **load/store** l'accès à la memoire se fait *seulement* par des instructions explicites de chargement et mémorisation à partir de registres
- arithmétique les opérations arithmétiques utilisent deux registres en entrée et un registre en sortie

**format** les instructions tiennent toutes sur 32 bits (une word)

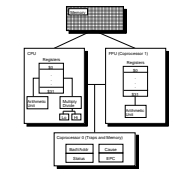

Exercice: comparez avec ce que vous savez de la famille x86.

#### **Registres, et conventions**

Les 32 registres sont tous équivalents, *mais* pour garantir l'intéropérabilité entre programmes assembleurs produits par compilateurs différents, on a fixé des *conventions d'usage* qui sont détaillées comme suit.

1

<sup>1</sup>Toutes les opérationssont disponiblessur tous les registres!<br><sup>2</sup>comment sontles 2 derniers bitsd'une adresse alignée?

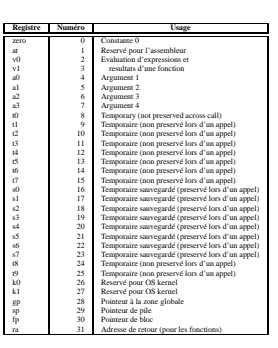

Table 1: Registres MIPS et conventions d'usage.

Les registres  $$a0...$a3$  sont utilisés pour passer les premiers 4 paramètres d'une fonction lors d'un appel.

Les temporaires "sauvegardés" doivent être préservés par la fonction appellante, les temporaires "non sauvegardés" doivent être préservés par la fonction appelée.<br>Les registres Ssp, Sfp, Sgp sont utilisés pour compiler des langages comme celui du<br>projet, alors que Sra contient l'adresse de retour après l'a

### **Machine virtuelle assembleur**

Pour des soucis d'efficacité, la machine MIPS réelle dispose d'instructions *retardées*, permettant d'accélerer l'éxécution des sauts non locaux, et impose des restrictions sur les modes d'adressage, qui compliquent la compréhension du système. L'assembleur MIPS offre à l'utilisateur une interface qui cache la complexité de

l'architecture matérielle réélle. Dans ces notes, nous nous intéressons exclusivement à la *machine virtuelle* assem-

bleur.

## **Machine virtuelle assembleur: syntaxe**

**Commentaires** tout ce qui suite # est ignoré

# ceci est un commentaire

**Identificateurs** séquence alphanumérique ne commençant pas par un entier; les symboles \_ et . sont admis; les noms des instructions assembleur sont résérvés

 $\overline{\phantom{a}}$ 

#### j end\_loop.2

**Etiquettes** identificateurs qui se trouvent au debut d'une ligne et sont suivis de :

v: .word 33 end\_loop.2: lw \$a0, v

#### **Chaînes de caractères** sont délimitées par ". Les caractères spéciaux suivent les conventions habituelles:

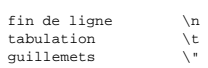

**Machine virtuelle assembleur: mémoire et directives**

# La mémoire sur l'émulateur SPIM est divisée en zones, comme suit:

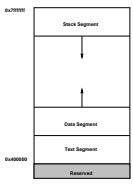

Pour le projet, il nous suffit de connaître les directives suivantes (pour les autres, voir le document de référence sur la page du projet):

.ascii str

Met la chaîne en mémoire, sans fin de ligne

.asciiz str

Met la chaîne en mémoire, avec fin de ligne

.data <addr> Ce qui suit doit aller dans le segment DATA (eventuellement à partir de l'adresse addr)

.text <addr> Ce qui suit doit aller dans le segment TEXT (eventuellement à partir de l'adresse addr)

.word w1, ..., wn<br>Met les  $n$  valeurs sur 32-bit dans des mots successifs

# **Machine virtuelle assembleur: Byte Order**

Une word occupe plusieurs octets consecutifs: si on a le mot 00000000000000000000010000000001 (l'entier 1025), et on dispose

pour le mémoriser des 4 octets consécutifs aux adresses 10,11,12, et 13, on peut le mé-

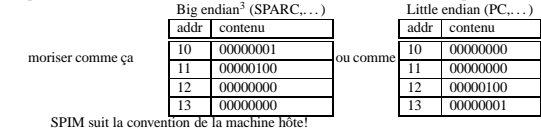

### **Modes d**'

La machine virtuelle assembleur fournit les modes d'adressage suivants pour acceder à la memoir

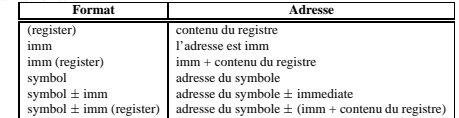

N.B.: la plupart des accès mémoire sont *alignés*

**Instructions**

- Accès à la mémoire
- Arithmétique
- $\blacktriangleright$  Logique
- Comparaison
- Contrôle

# **Instruction d'accès à la mémoire (load/store)**

la Rdest, adresse *Load Address* Charge l'*adresse*, (et non le contenu de la case mémoire correspondante), dans le registre Rdest.

> .data start: .word 0,0,0,0,0,0,0,0,0,0,1 .text  $\lambda$   $\lambda$   $\beta$   $\beta$   $\beta$   $\beta$   $\beta$   $\beta$   $\beta$

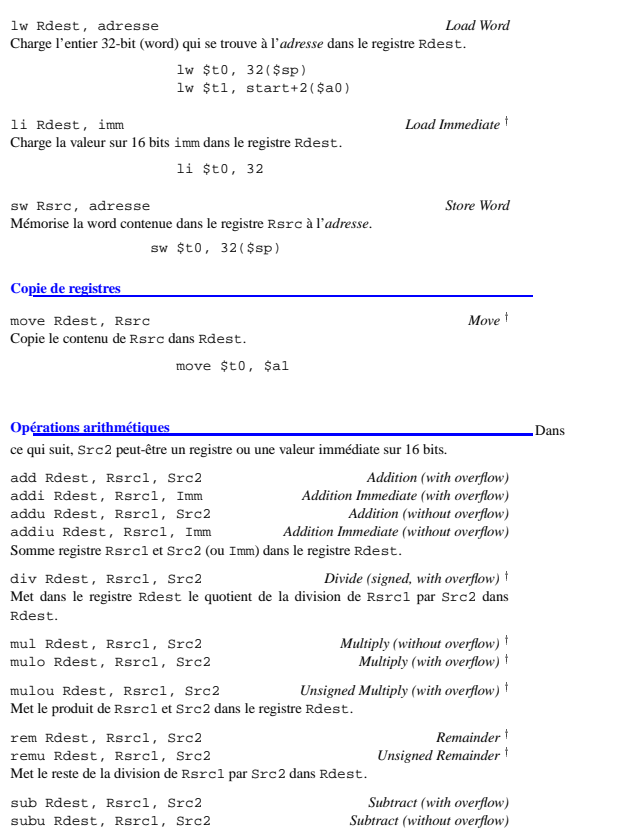

Met la différence entre Rsrc1 et Src2 dans Rdest.

5

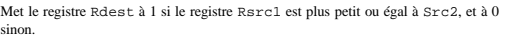

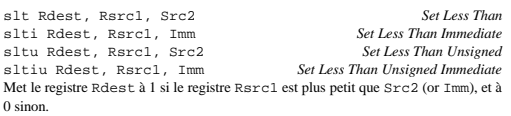

sne Rdest, Rsrc1, Src2 *Set Not Equal* Met le registre Rdest à 1 si le registre Rsrc1 is not equal to Src2, et à 0 sinon.

### **Instructions de contrôle** b

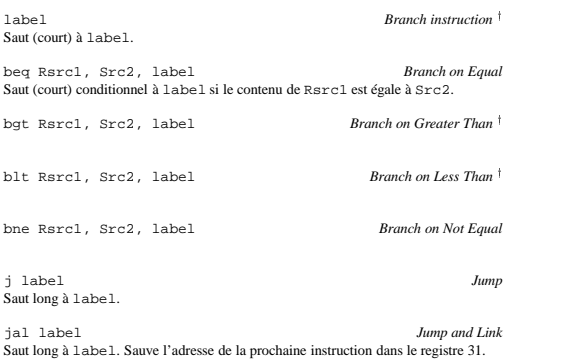

Saut long à 1 abe 1. Sauve l'adresse de la prochaine instruction dans le registre 31.<br>
Src2 est un registre ou une constante. Les sausts de type *branch* utilisent un champ de décalage à 16 bits, donc on peut sauter  $2^{15$ 

# **Appels système**

SPIM fournit quelques appels système minimalistes: le programme charge dans \$v0<br>le code de l'appel et les arguments dans les registres \$a0...\$a 3 (ou \$£12 les valeurs<br>en virgule flottante). Le resultat se trouve dans \$v0 (

#### **Appels système**

Par exemple, pour imprimer "deux plus trois = 5", on peut écrire:

# **Opérations logiques** and

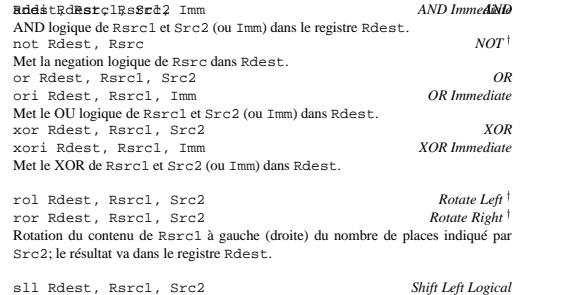

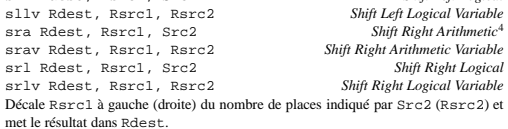

## **Instructions de comparaison** (Src2

est un registre, ou une valeur 32 bits)

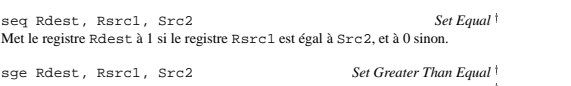

sge Rdest, Rsrc1, Src2<br>sgeu Rdest, Rsrc1, Src2<br>Metle registre Reset (Set Greater Than Equal Unsigned 1<br>Metle registre Reset à 1 si le registre Rsrc1 est plus grand que, ou égal à Src2, et<br>à 0 sinon.

sgt Rdest, Rsrc1, Src2 *Set Greater Than* sgtu Rdest, Rsrc1, Src2 *Set Greater Than Unsigned* Met registre Rdest à 1 si le registre Rsrc1 est plus grand que Src2, et à 0 sinon.

6

sle Rdest, Rsrc1, Src2 *Set Less Than Equal* sleu Rdest, Rsrc1, Src2 *Set Less Than Equal Unsigned*  $\frac{4 \times 1001000 \cdot 2}{1} = 111001$ 

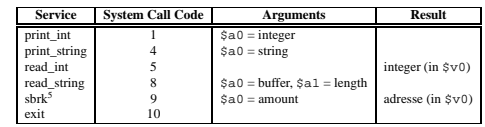

.data

str: .asciiz "deux plus trois = "

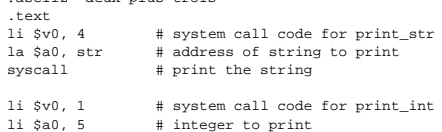

 $syscall$  # print it

8